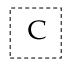

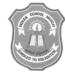

## INDIAN SCHOOL MUSCAT SECOND PERIODIC TEST

## **INFORMATION TECHNOLOGY**

CLASS: XI 08.01.2019 Sub. Code: 802

Time Allotted: 50 mts Max. Marks: 20

## **GENERAL INSTRUCTIONS:** All questions are compulsory.

| 1.  | What is the task of a presentation software?                                                       | 1 |
|-----|----------------------------------------------------------------------------------------------------|---|
| 2.  | List the steps to start an OpenOffice Impress.                                                     | 1 |
| 3.  | Mention one step would you take if the monitor is not showing any display, or the screen is blank. | 1 |
| 4.  | How do we remove temporary files?                                                                  | 1 |
| 5.  | What is the difference between slide transition and slide animation?                               | 2 |
| 6.  | What are all the commands available in Format tab?                                                 | 2 |
| 7.  | What are the Options available in Slide show tab?                                                  | 2 |
| 8.  | What are all the commands available in Insert tab?                                                 | 2 |
| 9.  | Explain how you would check the validity of the IP address.                                        | 2 |
| 10. | List some common troubleshooting steps that you should keep in mind.                               | 2 |
| 11. | How can one free disk space on the computer? Explain any two.                                      | 2 |
| 12. | What checks would you undertake when the speaker is not working?                                   | 2 |

**End of the Question Paper**